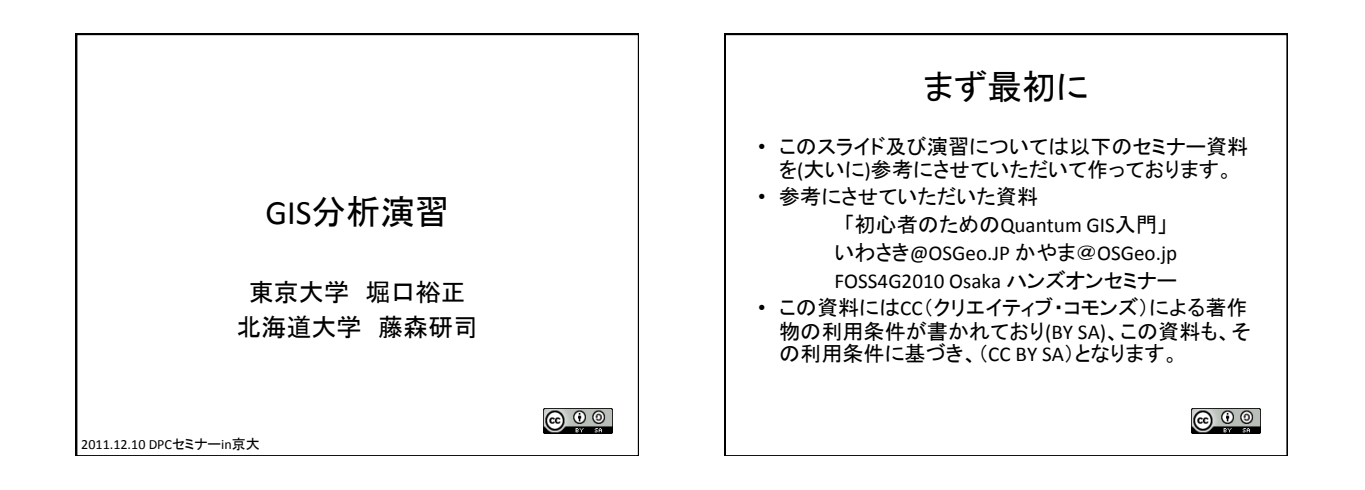

· 前述の資料のURL

• http://www.osgeo.jp/wordpress/wp-content/ uploads/2010/11/ qgis\_hands\_on\_foss4g2010.pdf

#### まず, GISとは

- 地理情報システム(Geographic Information System)の頭文字をとったもの – 略しただけで説明になっていない
- かなり大雑把に説明すると デジタル化した「地 理情報」を扱うソフト
	- 「地図」じゃなくて「地理情報」な䛾が重要
	- いいかえれば「地理情報」を「作製」するもの
- そ䛾ために,「地理情報」を表示する,編集する, 分析を行うといった機能を持つ

# GISの2つの機能

- データを2次元で表現するという機能 – ジオコーディング
	- コロプレイス図
- 地理情報として表現されたものから、数値を 作り出すという機能
	- 2点間の最短道路距離の計算
	- 配送経路問題

# 測地系とは • ある地点にどのような緯度経度を付けるかの方法 • 日本測地系と世界測地系

- たとえ䜀蒲田駅
	- 世界測地系(N35.562479,E139.716051)
	- 日本測地系(N35.55923 ,E139.719262)
- 測地系を間違って解釈すると、東京近辺ではおおむ 䛽400mもズレた位置になる
- 現在では世界測地系が基本となっているので、可能 な限り世界測地系のデータを使用することをお勧め

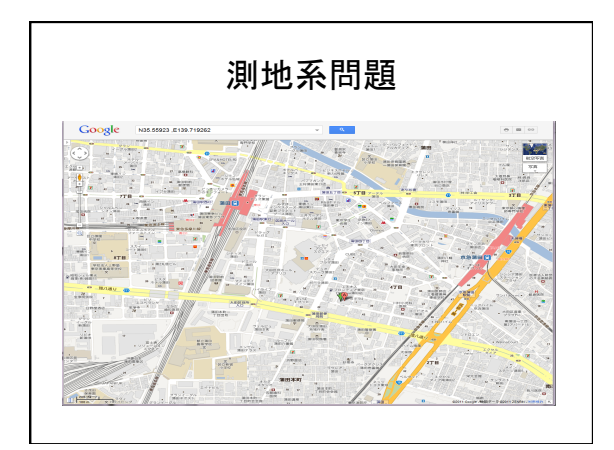

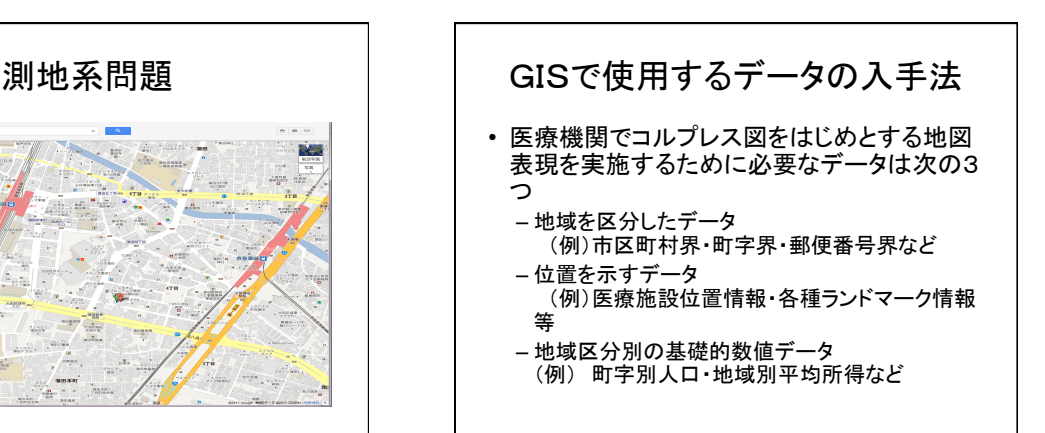

### 住所データをGISで利用するには

- 住所データが与えられたときに、地理座標 (緯度経度情報)を付加することをジオコー ディングといいます。
- この作業はGISにおける分析を行うためには 基本的なものです。
- 医療機関においても、例えば患者の分布を GISで分析しようとした場合、このジオコーディ ングという作業䛿必ず必要となります。

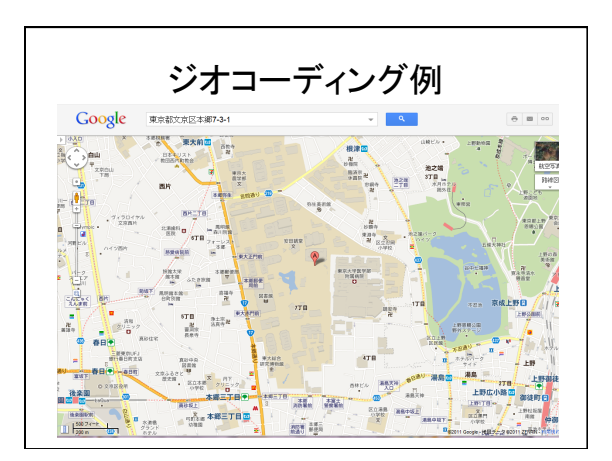

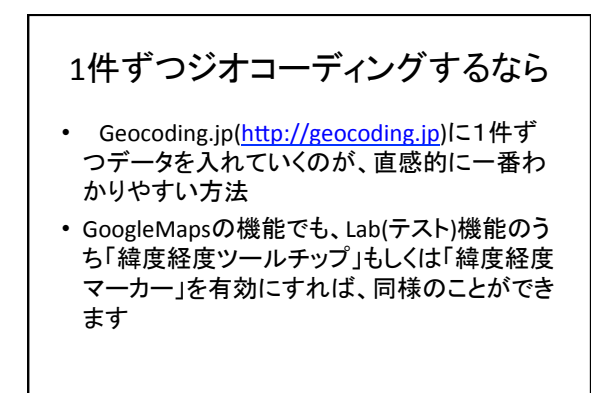

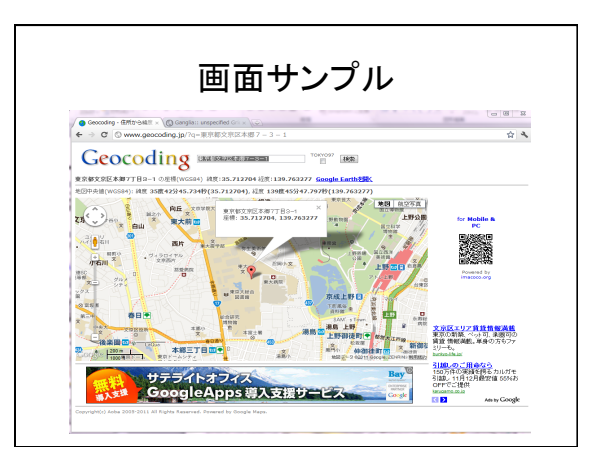

## 大量データ䛾ジオコーディング

- 東京大学空間情報科学研究センターが提供す る「Geocoding Tools & Utilities」(http:// newspat.csis.u-tokyo.ac.jp/geocode/)で紹介され ている「CSVアドレスマッチングサービス」を利用 するのが一般的
- このサービスは住所データを含むCSVファイルを 作成し、そのファイルを「CSVアドレスマッチング サービス」に送信することによって、緯度経度情 報が付加されたCSVファイルを送り返してもらえ るサービスで、無償での利用が可能

#### 無償GISデータの入手

- 今回紹介する入手元は次の3か所になります。 - みんなの地球地図プロジェクト
	- 国土政策局GISホームページ
	- 政府統計の総合窓口

#### みんなの地球地図

- (アドレス)http://www.globalmap.org/ index.html
- 「みんなの地球地図プロジェクト」は、「地球 地図」という世界共通の道具を使って行う、地 球を知り、地球を楽しみ、地球を救うための 活動のために作成されたホームページで、主 に学校教育用の簡単に使えるデータが収録 されています。

#### 国土政策局GISホームページ

- (アドレス)http://www.mlit.go.jp/kokudokeikaku/gis/ index.html
- このページは、国土交通省国土政策局が、国土情 報をインターネットで提供しているホームページです。 日本で使用するGISのための情報がたくさんあります。 そのうち、QGISで使用できるダウンロードデータは 「国土数値情報ダウンロードサービス」の中に収録さ れています。ここには多数のデータが所蔵されており、 行政界や、鉄道も等の国土骨格・公共施設の位置や 医療機関䛾位置データなども収録されています。

#### 政府統計の総合窓口

- (アドレス) http://www.e-stat.go.jp/
- このサイトは各府省等の参画のもと、総務省統 計局が中心となり開発を行い、独立行政法人統 <u>。</u><br>計センターが運用管理を実施しているページで、 国が実施している各種統計情報をダウンロード できるページです。このページから、例えば医療 、ここの「ここ」をした。<br>施設調査や患者調査等の統計情報も入手する ことができます。このページから、いくつかの地 ここ。<br>域別の統計情報及びshapeファイルを手に入れ ることができます。

## QGISとは

- QGISI  $t$  FOSS4G (Free and Open Source Software for Geospatial)と呼ばれるソフトウェ アの一つです
- 自由に入手,改良,再配布ができます。
- つまり、使ってて気に入ったら他人にコピー を渡してもいいし,機能が足りないと思ったら, 自分で改造してもいい!!
	- そこまでできる人も少ないですが・・・。

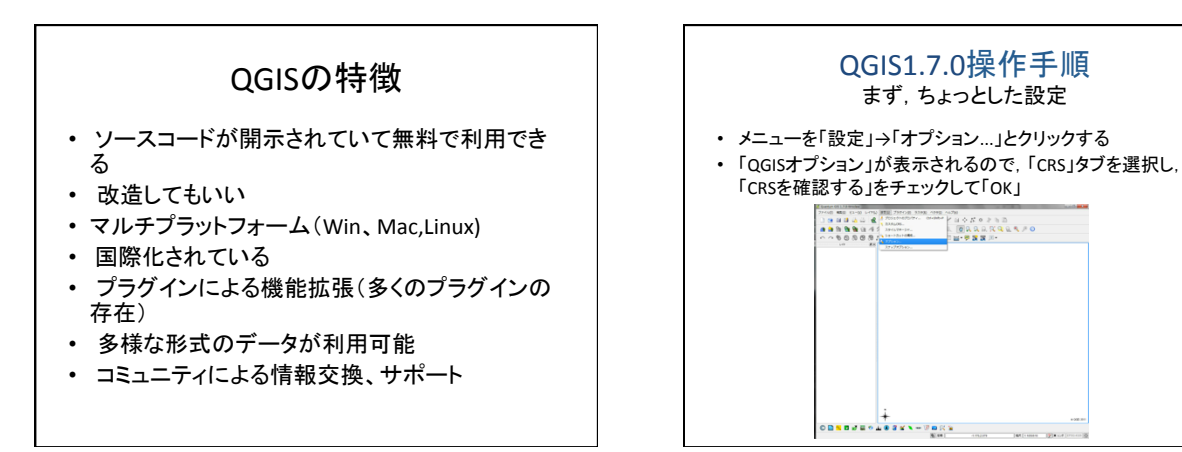

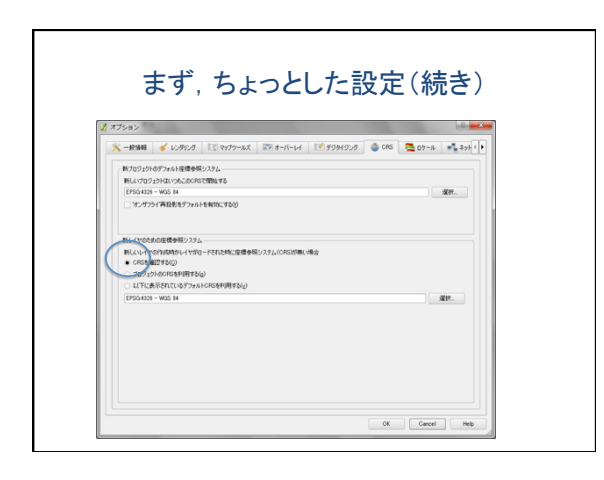

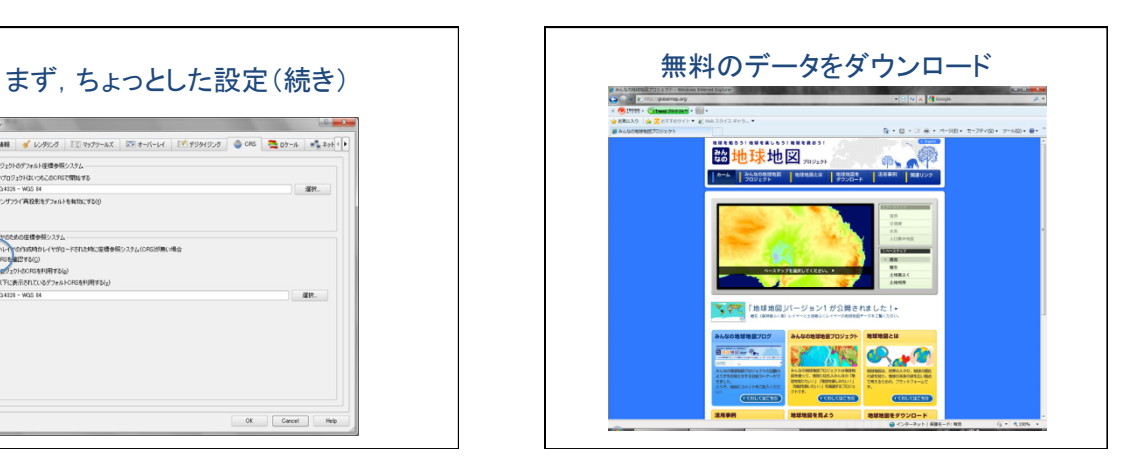

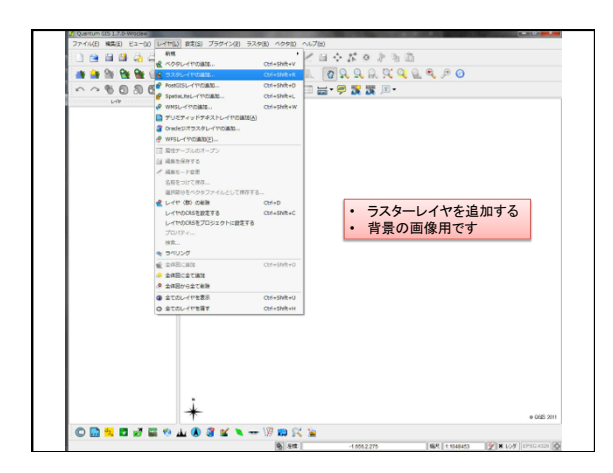

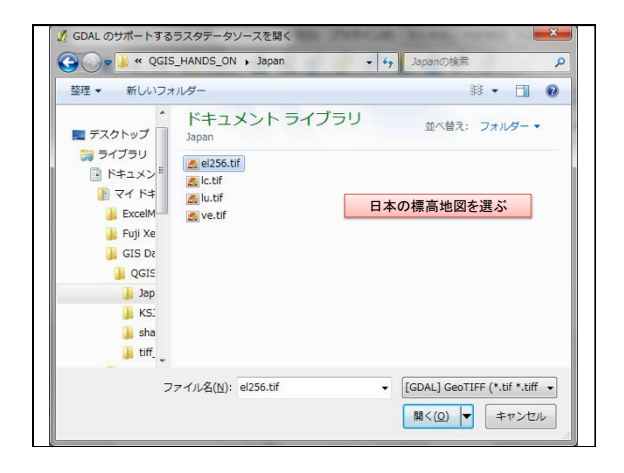

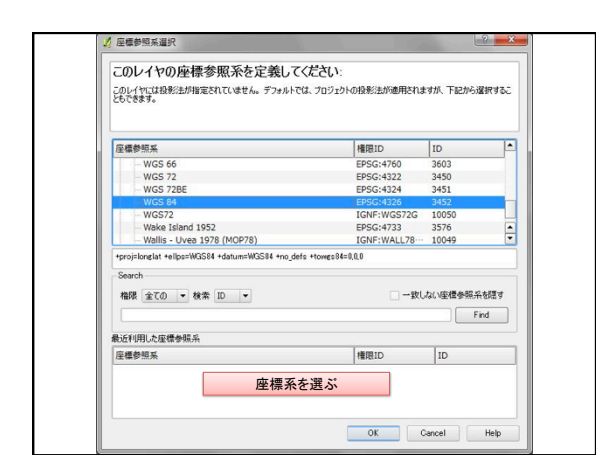

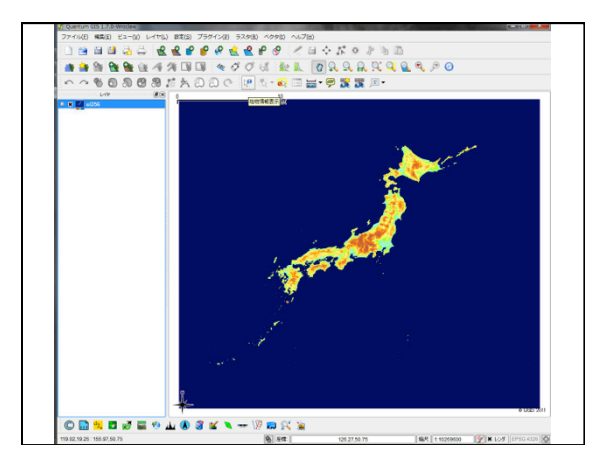

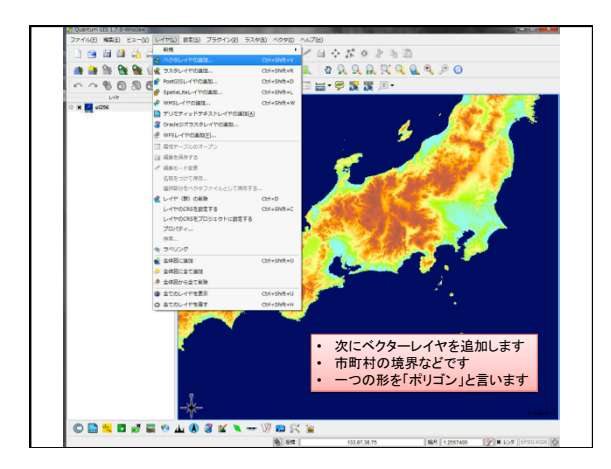

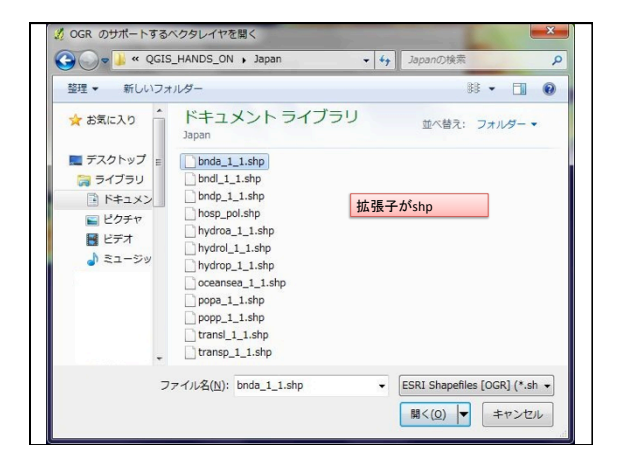

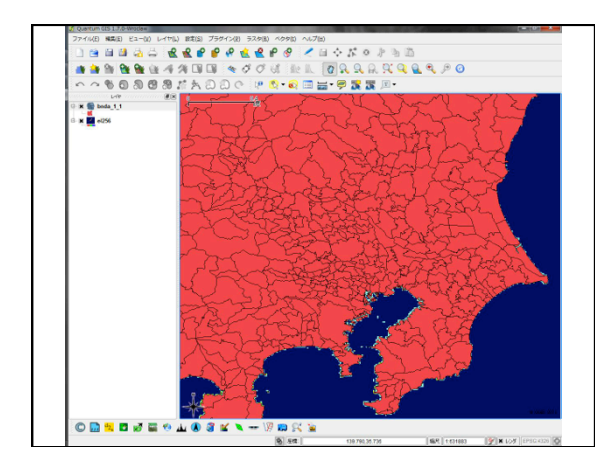

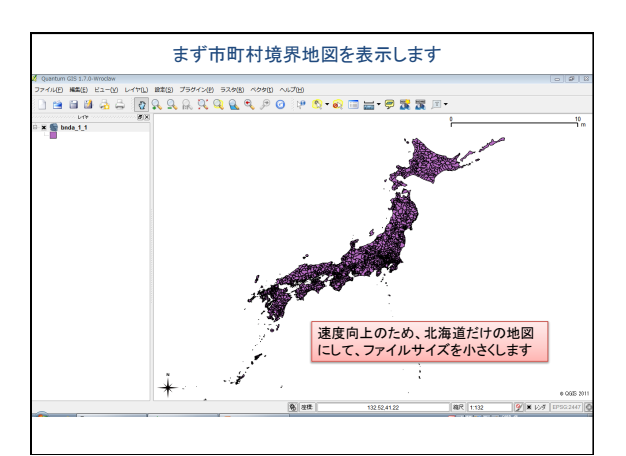

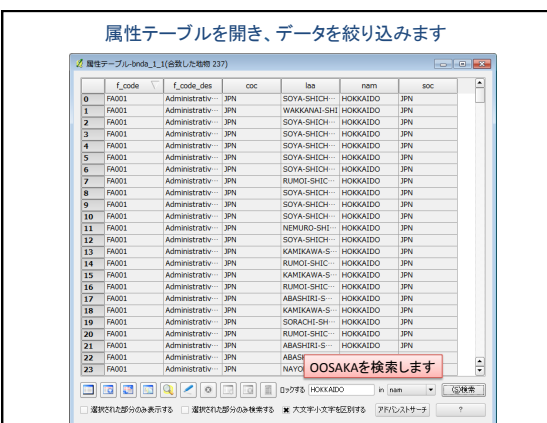

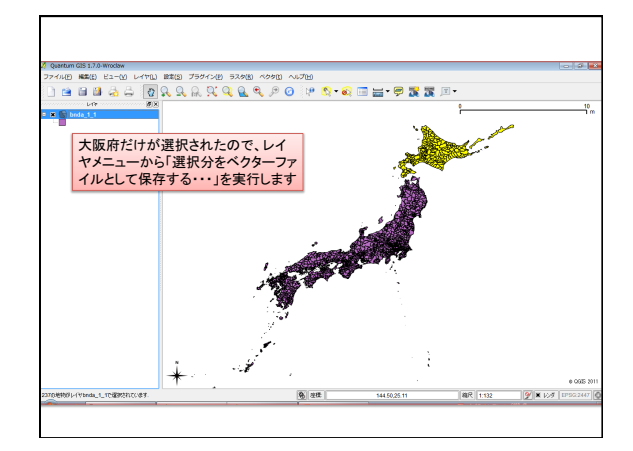

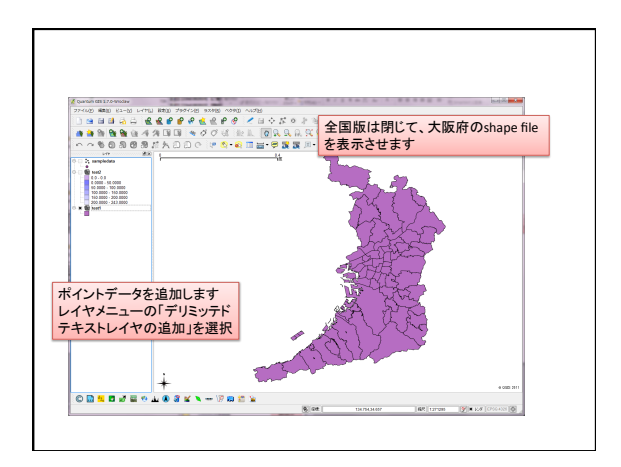

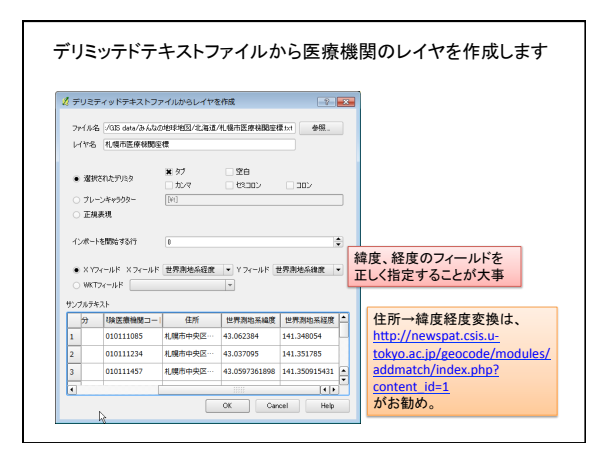

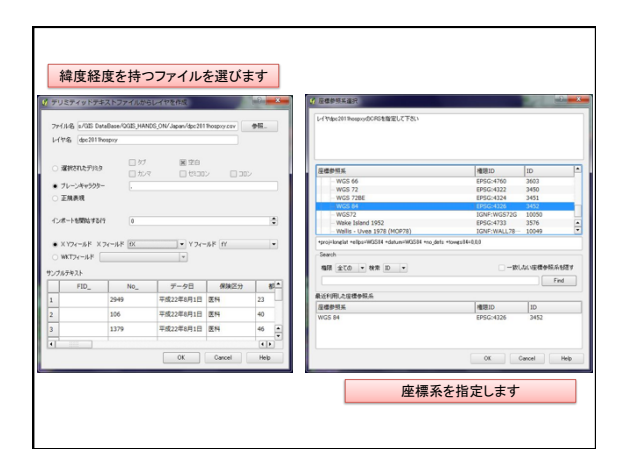

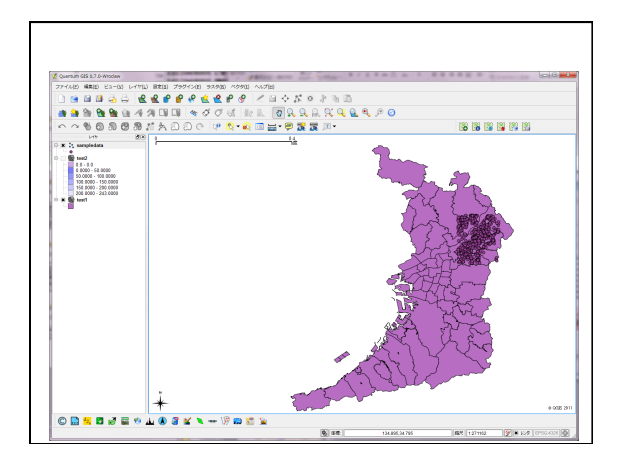

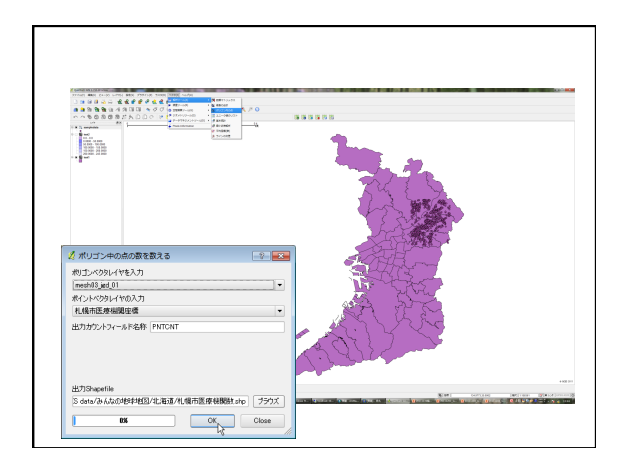

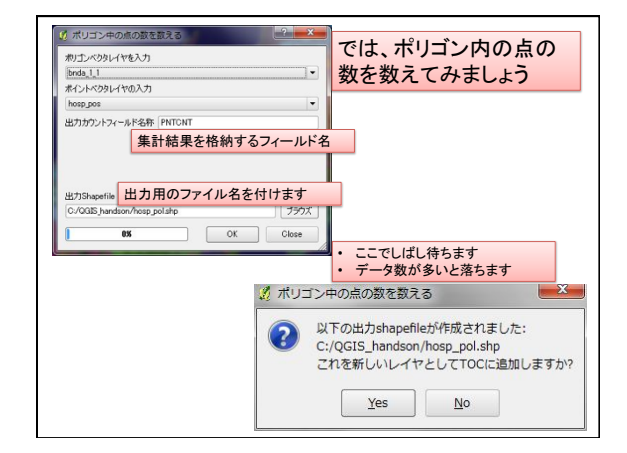

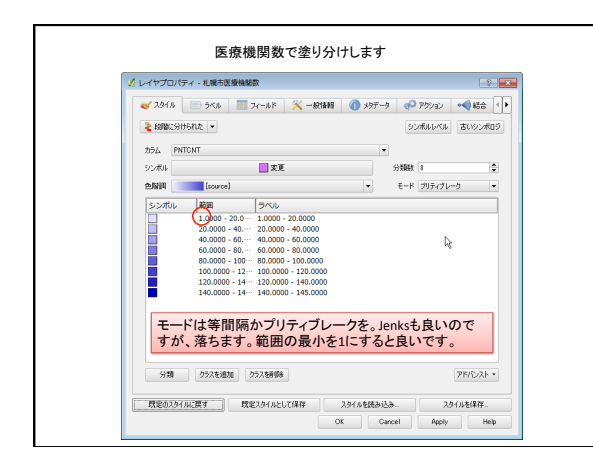

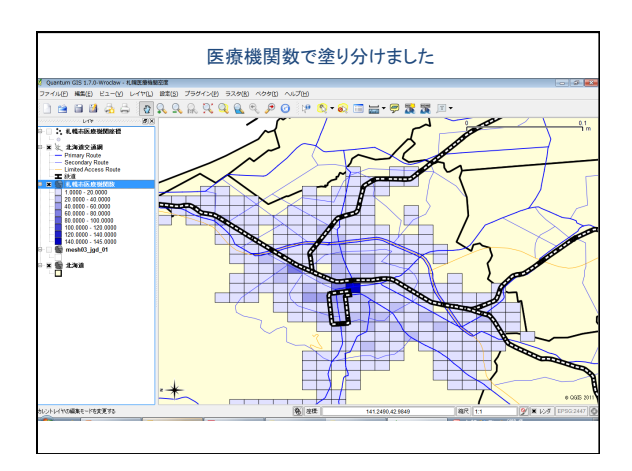

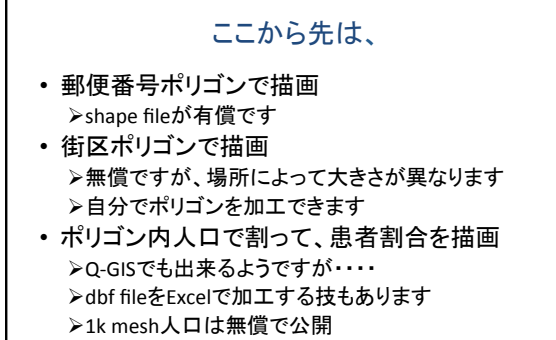

**≻500m meshや1km meshの年代別人口は有償**